# Course - Change - v22.23 Course with Import Required

# **General Catalog Information (CHANGE)**

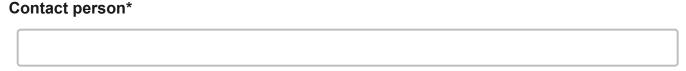

Type in name, email, and phone.

- 1. IMPORTANT: Click the Run Impact Report icon
- 2. Click to select both Graduate and Undergraduate catalogs (2022-2023)
- 3. Click Generate Report
- Select text and Copy (Cntl-C) and Paste (Cntl-V) the results in the Rationale and Impact Section

# Department is imported for course changes. Subject\* Catalog Number\* Subject is imported for changes (i.e. ACCTG) Number is imported for course changes (i.e. 110). Be sure new course numbers have not been used within past 5 years. Long Course Title\* Title is imported for course changes. Use Initial Caps when updating titles.

**Short Title\*** 

Short title is printed on the transcript and limited to 23 characters. Use Initial Caps. Refer to standard abbreviations if needed.

| Credit Hours/ Units*                                                                                                    |
|----------------------------------------------------------------------------------------------------|
|                                                                                                    |
| Enter credit hours. If variable then enter a range using a hyphen. Refer to credit hours definitions in Faculty Handbook F115. |
| Catalog Description*                                                                                                    |
|                                                                                                    |
| Catalog description is limited to 500 characters.                                                                              |
|                                                                                                    |

Need help? See Course Description Guidelines

| N | lote |  |  |  |  |
|---|------|--|--|--|--|
|   |      |  |  |  |  |
|   |      |  |  |  |  |
|   |      |  |  |  |  |

Include informational administrative notes for catalog display purposes (such as: intended for non-majors only, required of all economics majors, two weekend field trips required, credit not granted for both COMM 105 and COMM 106, etc.) Do not include enforced restrictions that are included in Requisites below.

- Determine Repeat for Credit status. Is this course "Repeatable"?
- HINT: Select N if course is NOT repeatable (retake rules apply)
- HINT: Select Y if course is "Repeatable" (student accumulates additional credit)
- Courses typically designated "Repeatable" include topics, seminar, internship, ensembles, and research courses

| Repeat for Credit* | Total Units Allowed* |
|--------------------|----------------------|
|                    |                      |
|                    |                      |
|                    |                      |

Select "N" if NOT repeatable (retake rules apply) \*\*\*\*\*Select "Y" if "Repeatable" (Student accumulates additional credit)

If "Repeat for Credit = N" then enter "credit hours for the course" \*\*\*\*\*If "Repeat for Credit = Y" then enter "99.00"

(optional: enter maximum credits allowed if there is a limit)

| Allow multiple enroll in term*                                                                                                    | Total Completions Allowed*                                                                                                    |
|----------------------------------------------------------------------------------------------------|----------------------------------------------------------------------------------------------------|
| •                                                                                                    |                                                                                                    |
| If "Repeat for Credit = N" then select "N" *****If "Repeat for<br>Credit = Y" then select "Y"                                                                                                    | If "Repeat for Credit = N" then enter "1" *****If "Repeat for<br>Credit = Y" then enter "99" (optional: enter maximum times i<br>is repeatable for additional credit) |
| Requisites (Prerequisite, Corequisite, Reco                                                                                                    | mmended Prerequisite)                                                                                                    |
| Begin with "Prerequisite", "Corequisite" or "Recommended Pre no requisites. Enter all courses in format to include prefix and clarify meaning. Include minimum grade required if applicable. student can enroll such as major and academic level. Do not in purposes. IMPORTANT: Courses added or deleted here must | Also include enforced restrictions that are required before a nclude informational administrative notes for catalog display                                           |
| Enrollment Requirement Group                                                                                                    |                                                                                                    |
| Represents the 6-dgit "Enrollment Requirement Group" number                                                                                                    | er in KSIS that codes the requisite rule.                                                                                                    |
| Cross-listed                                                                                                    |                                                                                                    |
| responsibility for a single course. The same course is offered to<br>the same course hundred level (i.e. both 2xx, 3xx, etc.), course                                                                                                    | atalog and when scheduling in KSIS and are subject to the retake                                                                                                    |
| Dual-listed                                                                                                    |                                                                                                    |
| by the same course name, but with different course prefixes, n                                                                                                    | _                                                                                                    |
| by the same course name, but with different course prefixes, noutcomes that address the differences in the course level composition or master/doctoral course combination. These course combination                                                                                                    | binations, between an undergraduate/graduate course                                                                                                    |

do not typically deviate more than one course (hundred) level. EXAMPLE: ACCTG 642/ACCTG 852: Accounting Research and

Communication

### Equivalent

List "EQUIVALENT" courses here. Definition: Courses offered by one or more academic units with different course numbers and course names and may have a similar or different course prefix. Equivalent substitute courses are noted in the catalog that they cannot be taken for credit if credit has been received in specified equivalent course(s). Equivalent courses are subject to the retake policy as repeated courses. EXAMPLE: STAT 325: Introduction to Statistics; STAT 340: Biometrics; STAT 350: Business & Economic Statistics

- Hint: Be sure all cross-listed, dual-listed, and equivalent courses are indicated.
- This proposal must contain the faculty vote for every department that has the course cross-listed. These votes can be included in comments. The proposal will only route through the proposing academic unit's college.
- See additional information HERE

| Typically Offered*                                                                                                    |                                                                                                    |
|----------------------------------------------------------------------------------------------------|----------------------------------------------------------------------------------------------------|
|                                                                                                    | *                                                                                                    |
| Identify the term(s) in which the course is generally taught.                                                                                                    |                                                                                                    |
| K-State 8 Tag 1                                                                                                    | K-State 8 Tag 2                                                                                                    |
| •                                                                                                    | *                                                                                                    |
| Select K-State 8 Tag 1.                                                                                                    | Select K-State 8 Tag 2.                                                                                                    |
| Rationale for K-State 8 tag                                                                                                    |                                                                                                    |
| WAPNING: Only courses with three or more credit hours can red                                                                                                    | raive more than one tag. WARNING: for an experience (e.g.                                                                  |
| WARNING: Only courses with three or more credit hours can red study abroad, internship or service learning) to have a tag, it sho engaged in material related to that tag. WARNING: for a one cre the tagged area. For more information see: http://www.k-state.ed | uld include at least 60 hours where the student is actively dit hour class to have a tag, 100% of the content must address |
| Grading Basis*                                                                                                    |                                                                                                    |

Select ONE. Select "Exempt" option only if grades of Incomplete will never convert to F.

| Primary Component*                                      | Default Section Size*       |
|---------------------------------------------------------|-----------------------------|
|                                                         | •                           |
| Choose the Primary/Graded/Enrollment component          |                             |
| Final Exam*                                             |                             |
| OY ON                                                   |                             |
| s a final exam typically given in this course? Select Y | (Yes) or N (No)             |
| Other Required Component #2                             | Default Section Size #2     |
|                                                         | •                           |
| OPTIONAL: Choose other components                       |                             |
| Other Required Component #3                             | Default Section Size #3     |
|                                                         | *                           |
| OPTIONAL: Choose other components                       |                             |
| Other Required Component #4                             | Default Section Size #4     |
|                                                         | •                           |
| OPTIONAL: Choose other components                       |                             |
| Need Help? See Course Compone                           | ent Type Defintions         |
|                                                         |                             |
| Title may vary by section?                              | Title may vary by student?  |
|                                                         | •                           |
| If ves. select "BY SECTION"                             | If yes. select "BY STUDENT" |

Is this an "Undergraduate Research" course?

| select "UGRESEARCH" s an "Internship" course?  select "INTERNSHIP" s an "English Language Program" course? | A ¥        |
|----------------------------------------------------------------------------------------------------|------------|
| s an "Internship" course?  Select "INTERNSHIP"                                                             | A ¥        |
| select "INTERNSHIP"                                                                                        | <b>A Y</b> |
|                                                                                                    | *          |
|                                                                                                    |            |
| s an "English Language Program" course?                                                                    |            |
|                                                                                                    |            |
|                                                                                                    | •          |
| select "ELP"                                                                                               |            |
| arts and Sciences courses only                                                                             |            |
|                                                                                                    | •          |
| all that apply                                                                                             |            |
| se Type*                                                                                                   |            |
|                                                                                                    | •          |
| NAL: If the course prefix changed, then select the value representing the new course prefix                |            |
| nale and Impact (CHANGE)                                                                                   | ,          |
| nale: What is changing*                                                                                    |            |
|                                                                                                    |            |
|                                                                                                    |            |
| nale: Why is it changing*                                                                                  |            |
|                                                                                                    |            |
| onale: Additional information (if necessary)                                                               |            |

Add additional or historical information pertaining to rationale, if needed

| Ir  | Impact Report* |  |  |
|-----|----------------|--|--|
| - 1 |                |  |  |
|     |                |  |  |
|     |                |  |  |
|     |                |  |  |
|     |                |  |  |
|     |                |  |  |

### **WARNING: Prepare impact statement**

- · Summarize impact this proposal may have on other units
- Explain effects this proposal will have on program requirements; is it part of any curriculum?
- Is it part of curriculum, but only among a list of numerous other options (such as technical, free, unrestricted, or humanities electives)?
- Explain effects on enrollment; examine past student enrollments
- Added or removed prerequisite courses that will affect enrollment in another college?
- Do substanial changes in course content or title overlap content from existing courses?
- Does the course add significant new content that is typically covered in courses offered by another unit?
- Include all units reflected in impact report
- Failure to contact impacted units and include responses can cause delay
- Include responses (or lack of response) in box below or attach copies

# Impact Statement (i.e. if this impacts another unit)\*

Statement should include the date when the head of that unit was contacted, and the response or lack of. Be sure to include items outlined in the Impact Report and in the Requisites area. Also consider terminology that spans other disciplines such as "communications", "statistics" or "business". You may also upload attachments containing impact statements. If appropriate indicate "No Impact" or "No Impact outside college". Name files to clearly designate it contains Impact and included name of unit if needed.

### **IMPORTANT: Select Projected Term**

<sup>\*\*\*</sup>Copy and paste Impact Report HERE. Then return to top and complete the form\*\*\* If the report is lengthy you may copy it to a Word document, attach the file, and enter "See attached file" here. If no report is produced then enter "No report" here.

- 1. If "**Earliest Available Term**" then do <u>NOT</u> indicate term; effective term is assigned when the proposal is fully approved
- 2. If "Suspend Implementation Until" then DO indicate term

| Projected Term*  Earliest available term  Suspend implementation until                                                                                                    | Subject to approval deadlines: <a href="http://www.k-state.edu/curriculog/deadlines/index.html">http://www.k-state.edu/curriculog/deadlines/index.html</a> |   |
|----------------------------------------------------------------------------------------------------|----------------------------------------------------------------------------------------------------|---|
| Indicate Term                                                                                                    |                                                                                                    |   |
|                                                                                                    |                                                                                                    | • |
| Routing (CHANGE)                                                                                                    |                                                                                                    | ^ |
| IMPORTANT: Complete "Routing" section                                                                                                    |                                                                                                    |   |
| Does your department have a Department C                                                                                                    | Curriculum Committee?*                                                                                                    |   |
| ○Yes ○No                                                                                                    |                                                                                                    |   |
| Select "Yes" if your department has proposals reviewed by both Department Faculty. Click "No" if your department does not hat proposals are reviewed by Department Faculty only. |                                                                                                    |   |
| Approval Type (CHANGE)                                                                                                    |                                                                                                    | ^ |

### **IMPORTANT: Determine Approval Type**

- 1. Proposals follow the "Standard" approval process by default
- Changes with minimal impact outside of the academic unit may follow a shortened procedure if they meet all criteria described below
- 3. Review impact report, impact statement and requisites to be sure
- 4. Incorrect decisions will delay your proposal
- 5. If you are not sure select "Standard"

## 6. Carefully read the criteria below

| Proposal does NOT have to follow "Standard" process if ALL of the following are true:                                                                                                    |
|----------------------------------------------------------------------------------------------------|
| **Change does not impact an academic unit outside of the proposing college or school                                                                                                    |
| **Course is not part of any curriculum offered outside of the proposing college or school *OR* it is part of a curriculum offered outside of the proposing college or school, but only among a list of numerous other options (technical, free, unrestricted, humanities electives, etc |
| **Students from outside the college rarely enroll in the course                                                                                                    |
| **Change involves renumbering, renaming or changing course descriptions due to change in current practices or terminology of the discipline                                                                                                    |
| **Proposal does not add, change or remove a K-State 8 tag                                                                                                    |
| **Course proposal does not combine two or more courses that result in dropping one of the course numbers                                                                                                    |
| **Course is not cross-listed                                                                                                    |
| **In the college of Health and Human Sciences, the change does not impact another department within the college                                                                                                    |
| Click box to checkmark each statement that is true. Proposal does NOT have to follow "Standard" process if ALL statements are checked.                                                                                                    |
| Approval Type?*                                                                                                    |
| A                                                                                                    |
| Select "Standard" or "Expedited" process. If you are not sure, select the "Standard" process.                                                                                                    |
| If "Standard" was NOT selected, provide justification:                                                                                                    |
|                                                                                                    |
| If "Standard" was NOT selected, provide justification explaining why you believe this proposal should NOT follow the "Standard" approval process.                                                                                                    |
| IMPORTANT: Click Validate and Launch Proposal                                                                                                    |

|                     | nly (CHANGE) |  |   |
|---------------------|--------------|--|---|
| Course ID*          |              |  |   |
|                     |              |  |   |
|                     |              |  |   |
| Academic Group*     |              |  | _ |
|                     |              |  | • |
| Status*             |              |  |   |
|                     |              |  |   |
|                     |              |  |   |
| Actual Effective Te | erm          |  |   |
|                     |              |  |   |
|                     |              |  |   |
|                     |              |  |   |
| KSIS                |              |  |   |
| KSIS                |              |  |   |
| (SIS                |              |  |   |
|                     |              |  |   |
|                     |              |  |   |
| DARS                |              |  |   |
| CARS Global Campus  |              |  |   |
| DARS                |              |  |   |
| DARS                |              |  |   |

Colleges should enter notes regarding completion of requisite coding in KSIS

| lr | mplementation Notes |  |  |
|----|---------------------|--|--|
|    |                     |  |  |

Form Revised: 8-19-2022